# **Process Name: UNH Veterinary Diagnostic Lab Accessioning Process**

### **Opportunity:**

Increase efficiencies and reduce errors in the data entry process as part of accessioning to get specimens to their respective lab sections by Noon

### **Current Landscape:**

- Accessioning can be a bottleneck in getting specimens to the respective areas in the lab in a timely manner
- Inefficient manner of recording specimens based on manual input and errors due to handwritten orders that can be difficult to read
- Client errors on submission forms
- Current software screens are hard to navigate
	- o Field options need to be adjusted to remove unused options
- No dedicated staff member for accessioning, hard to build standardization
- Lost time following up with clients for missing information
- Packages from USPS are picked up by UNHVL staff, taking time from them being productive
- On heavy parcel days, accessioning can become backed up with only one person

#### Sponsor(s): Robert Gibson

Project Manager: Judy Engalichev

#### Project Team:

Judy Engalichev, Laurie Tomaselli, Karen Tobey, Colleen Berry, Amanda Courtright, Tessa Baillargeon

### Facilitator(s):

Paul Barnes

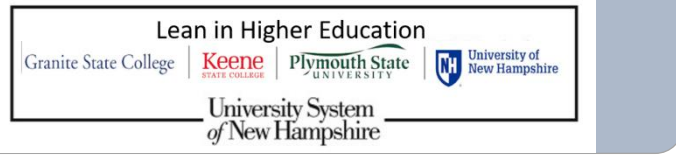

### **Goals/Targets:**

- Reduce errors in data entry
- Revise on-boarding process
- New intake form from clients
- Reduce timeframe in getting specimens to respective labs areas
- 1. Work with the VADS/SANDI vendor to set up client-facing entry form for the web
- 2. Configure the information and form so it is specific to UNH Lab
- 4. Configure bar code scanner in Accessioning area
- 5. Determine support model for clients
	- a. Forgotten passwords
	- b. Site not working
- 6. Determine support model for the site and UNH Lab a. Internal UNH support
	- b. SANDI support
- 7. Identify a handful of current clients to test the process for UNH
- 8. Communicate to clients that there will be a new process for submitting samples starting on XX/XX/XX 9. Work with USPS to deliver directly to the Lab, as opposed to having someone from the lab go to the  $R_{\text{tot}}$ Post Office to pick up parcels.
- Fost Office to pick up parcels.<br>10. Hire dedicated Accessioning staff with front office overlap for M-F 10-2
- 11. Training staff on new process and software configuration. Create training video

Impacted Campus(es): UNH - Durham

## **Future Recommendations:**

- 1. Dedicated staff for accessioning at least 2. This would create familiarity, standardization and redundancy.
- 2. USPS to deliver directly to the Lab eliminating the need for a staff member to go pick it up and lose productivity
- 3. Clients are filling out and completing forms online, printing them and adding to their parcel. This will eliminate handwritten mistakes and transposing information. Parcel is received with a bar code that when scanned calls up the item and all needed information, accessioning is verifying and not entering.
	-
- 4. Training videos that would allow for easier on-boarding and self-help materials.
- having to call the office

a. Software can have checks and balances so if the client selects a test type that does not apply to the sample, they have to correct it before submitting 5. On-line system would allow clients to check in on status of their samples versus

### **Implementation Strategy:**